Олимпиада школьников ТИИМ - Технологии. Интеллект. Информатика. Математика (Задания отборочного тура по информатике. 2020-2021 учебный год)

14 мая 2021 г.

# Олимпиада по информатике

# Задания отборочного тура олимпиады с решени-ЯМИ

Олимпиада ТИИМ по информатике проводилась дистанционно, с применением системы автоматического тестирования решений учащихся на наборах тестовых данных. Каждая из 6 задач максимально оценивалась в 10 баллов, в соответствии с количеством успешно пройденных тестов. Задания были рассчитаны на учащихся 8-11 классов, все учащиеся решали один вариант. На решение отводилось 5 часов, как для отборочного, так и для заключительного тура.

# Задача 1. Буратино идет к успеху

Буратино продал букварь и решил выгодно инвестировать вырученные средства Он что-то слышал про поле чудес, но не знал, как туда попасть.

После долгих поисков в интернете он нашел два объявления:

 $\eta$ <sub>дле</sub> чудесных кубов

 $Saxona$ йте свои денежки на нашем поле и  $\kappa$ аждый день каждая цифра суммы на счете будет умножаться сама на себя два- $\vec{a}$ ы, после чего полученные числа будут сложены.

 $H$ апример, если вы положите на счет всего 99 монет, уже на второй день сумма бидет равна  $9*9*9+9*9*9=1458$  монеma<sub>M</sub>!

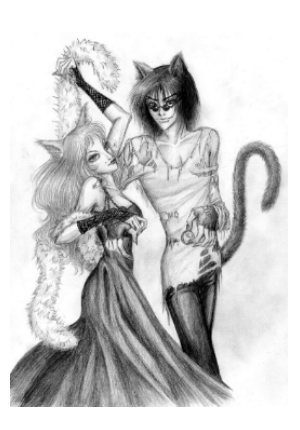

 $\iint \mathbf{p} u \mathbf{x} \phi \mathbf{d} u \mathbf{m} e \kappa$  нам!  $C$  уважением, Алиса

# Олимпиада по информатике

Поле чудесных разностей

Передайте свои монеты к нам в доверительное управление и каждый день мы будем формировать из цифр вашего счета два числа - максимальное и минимальное. И на следиющий день Вы получите разность этих двух чисел.

Например, у Вас было 1279 монет - на следующий день Вы получаете 9721-1279 = 8442 монеты

Откройте вклад и нас! С уважением, Базилио

Подскажите Буратино, куда лучше инвестировать

# Входные данные

стоимость букваря, количество дней для инвестиций

# выходные данные:

Один из трех вариантов:

"Поле чудесных кубов выгоднее на (сумма)"

"Поле чудесных разностей выгоднее на (сумма)"

"Буратино, не делай этого", если оба варианта не принесут прибыли

# Примечание:

Буратино планирует жить вечно, поэтому срок инвестиций в днях может быть большим, до  $10^7$ .

Ограничение времени выполнения программы: 1 секунда Набор тестовых данных:

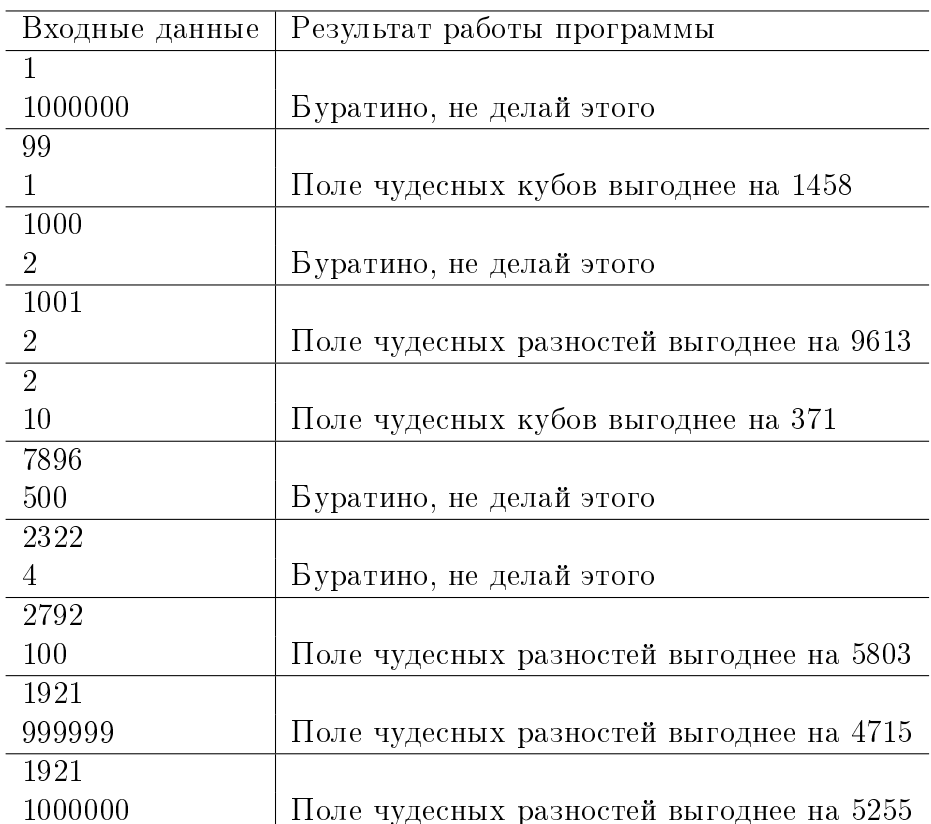

# Решение задачи на языке Python

```
#Функция для вычисления суммы кубов цифр
def cube(n):
     num list = map(int, list(str(n)))n = list (map(lambda a: a*a*a, num list))
     return sum(n)#Функция для вычисления разности чисел - наибольшего,
#составленного из цифр этого числа, и наименьшего,
#составленного из цифр этого числа
def diff(n)num list = list (str(n))
     n = \overline{in} ('' join (sorted (num_list, reverse = True)))<br>- \overline{in} ('' join (sorted (num_list)))
     return n
```
#Функция, вычисляющая результат поля чудесных кубов #за days дней

```
def cubes(n, days):
    for i in range (0, d avs):
         n1 = cube(n)#Если предыдущее число совпадает с вычисленным
  #на этом этапе — дальше можно не вычислять
        if nl == n:
             return n
         else
             n=n1return n
#Функция, вычисляющая результат поля чудесных
#разностей за days дней
def diffs(n, days)for i in range (0, days).
         nl = diff(n)#Если предыдущее число совпадает с вычисленным
  #на этом этапе — дальше можно не вычислять
        if n1 == n:
             return n
         else
             n=n1return n
#Функция, проверяющая выгоду Буратино
def solve (money, days):
    money cube = cube (money, days)
    money diff = diffs (money, days)
    if (money cube>money diff and money cube>money):
        return 'Поле чудесных кубов выгоднее на '
        +str(money cube-money diff)
    if (money diff>money cube and money diff>money):
        return 'Поле чудесных разностей выгоднее на '
        +str(money diff-money cube)
    return 'Буратино, не делай этого'
money = int (input ())
days = int (input())print (solve (money, days))
```
## Залача 2. Рожление Смауга

Дракон Смауг, охраняющий золото гномов, решил установить в Одинокой Горе систему "умный дом"для защиты от несанкционированного проникновения.

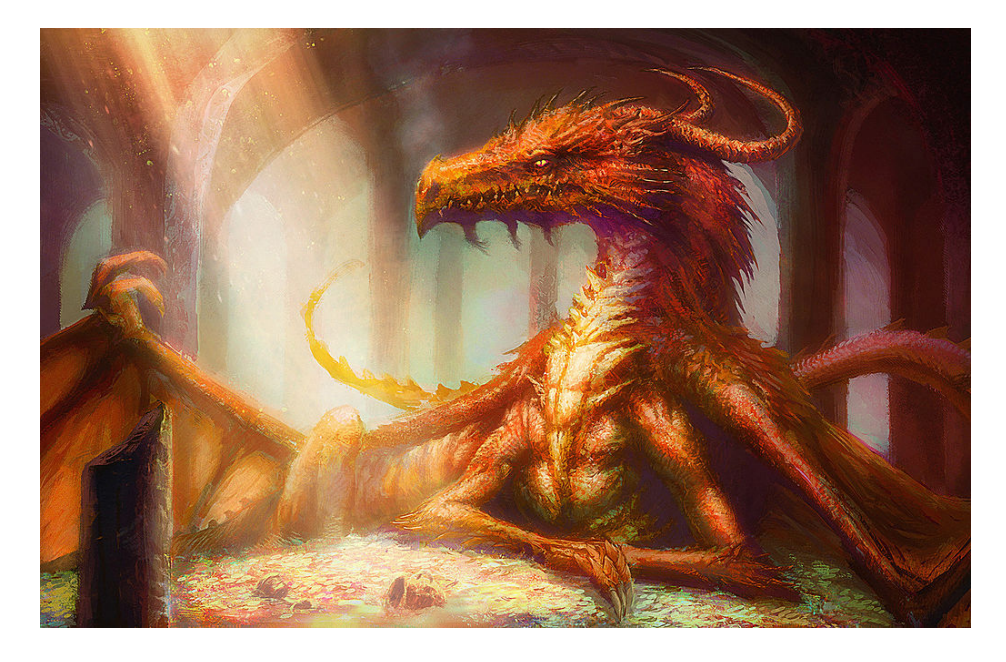

Смауг решил не делать сложный код доступа, потому что он никогда не покидает пещеру.

Легенда гласит, что пароль доступа в сокровищницу меняется раз в год, на день рождения дракона, ровно в 0 часов 0 минут и генерируется следующим образом: день, на который выпал день рождения Смауга в текущем году(Mon,Tue, Wed, Thu, Fri, Sat,Sun). за ним идут цифры - количество раз, которое он отмечал свой день рождения в этот день.

Кроме того. Смауг очень гордится своим возрастом и опытностью и любит большие числа. Поэтому у главного входа в Одинокую Гору он повесил огромное световое табло, которое может показывать до 12 цифр, чтобы показывать на нем свой текущий возраст в секундах

Бильбо Беггинсу очень нужно попасть в пещеру. Помогите Бильбо полобрать кол

Входные данные: день рождения Смауга в формате дд.мм.гггг Число на табло

Выходные данные:

#### код доступа

# Ограничение времени выполнения программы: 1 секунда Набор тестовых данных:

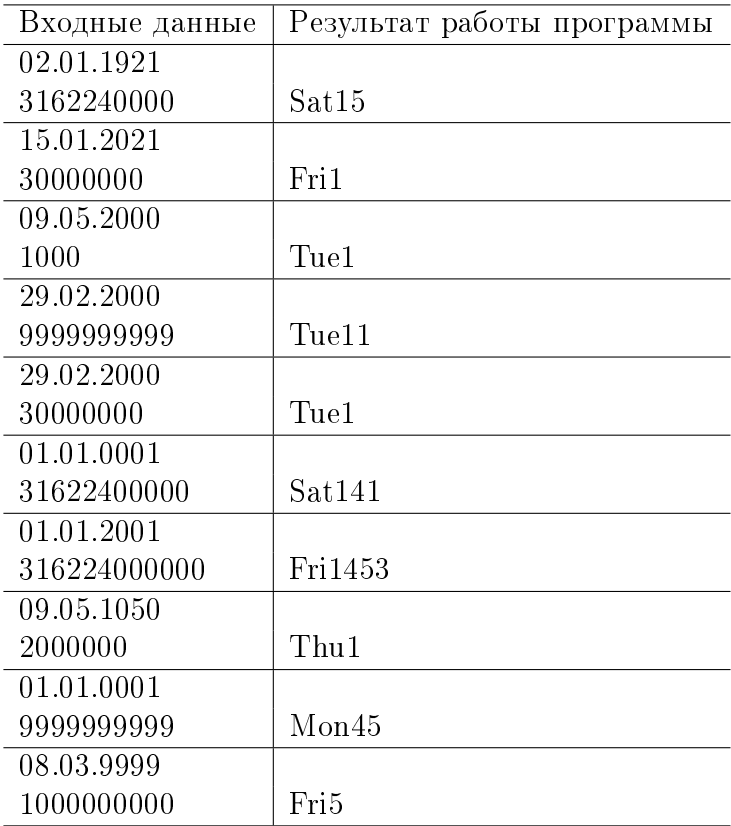

# Решение задачи на языке Python

im port dat et ime

```
def count birthdays (last birth wd, d,m, start year, end year) :
    c = 0for y in range (start year, end year) :
         t r y :
             if dat et ime date time (y, m, d) weekday () == last birth w d :
                 c + = 1except:
             c + = 0
```

```
return c
def main()birth date = input ()
    seconds = int(input())(d,m, birth \text{ year}) = map(int, birth date.split('')"""Грегорианский календарь образует цикл в 400 лет, а значное12- число
   секунд может быть более 30 тыс лет """
    """Год рождения берем равным остатку от деления года рождения на 400
    лет, чтобы не было шансов при вычислении перевалить за 9999 год"""
    birth year % = 400fourhundredyears = int ((dottime distance 2400.1.1) - datetimedatetime (2000, 1, 1) total seconds ())
    repeats = seconds // fourhundredyears
    days = ['Mon','Tue', 'Wed', 'Thu', 'Fri', 'Sat','Sun']
    birth date = datetime datetime (birth year, m, d)
    cur date = birth date + datetime timedelta (0, seconds%
    four hundredyearsthis year = cur date year
    try:
        this year birth date = datetime datetime (this year, m, d)
    except :
        this year birth date = datetime datetime (this year -1, m, d)
    if this year birth date \leq cur date
        last birth date = this year birth date
    else
        last birth date = datetime datetime (this year -1, m, d)
    last birth wd = last birth date weekday()
    count = count _ birthdays (last _ birth wd, d, m, birth year, this year)
    count repeated = count birthdays (last birth wd.d.m. birth year.
    birth year +400)
    print(days|last birth wd]+str(1+count+count repeated*repeats))main()
```
# Задача 3. Препятствие для королевы

Гермиона и Гарри решили сбежать к Хагриду, чтобы поиграть с Пушком, и придумали для Рона отвлекающую задачу.

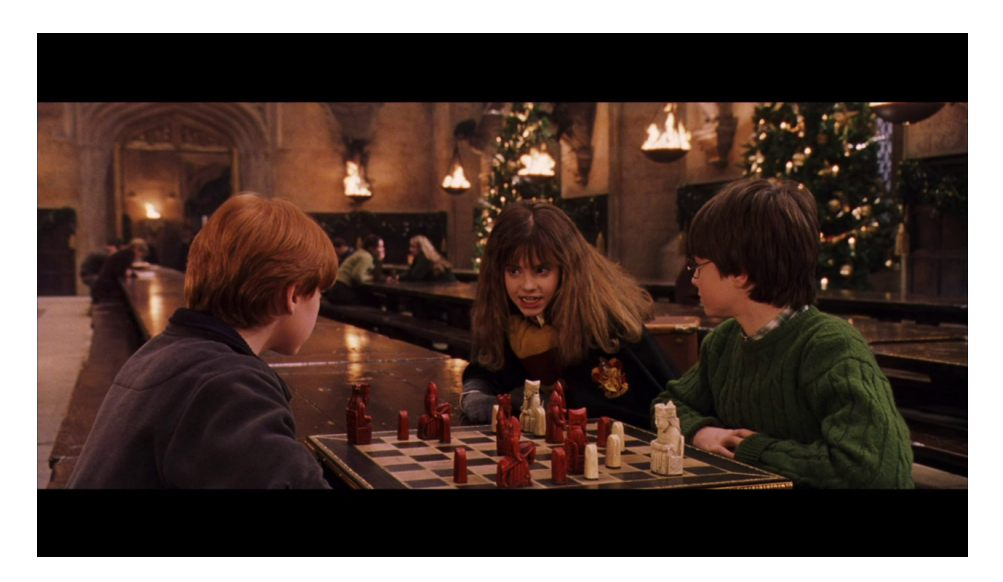

Гермиона выбирает размер шахматного поля n. Гарри располагает на нем вымышленную фигуру "Философский камень". Задача Рона - найти все возможные расположения n ферзей на поле, таких, чтобы ни один ферзь не атаковал другого.

Фигура "Философский камень" не ходит, не атакует, но через нее ферзь не может атаковать другого ферзя, и на его месте не может стоять другая фигура.

На какое время Рон будет занят этой задачей, если на одну расстановку ферзей на поле, удовлетворяющую условиям, у него уходит 1 минута?

# Входные данные:

Размер лоски,  $3 \le n \le 10$ 

координаты философского камня $(c,r)$  0<=r<n, 0<=c<n

# Выходные данные:

количество минут, на которые Рон будет занят Ограничение времени работы программы: 1 с

# Набор тестовых данных:

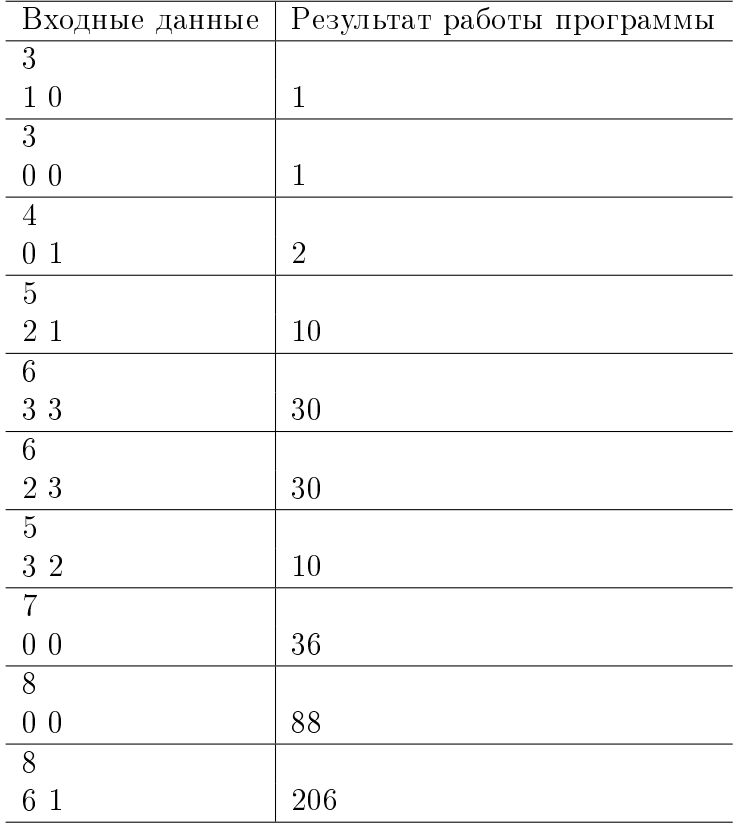

Решение задачи на языке  $C++$ . Автор решения - победитель ТИИМ по информатике, Иван Захаров, 10 класс, г. Москва

 $\#$ include  $\lt$ bits/stdc++.h>

```
\#define all(a) (a) begin(), (a) end()
"#define ralĺ(á) (á) rbegin(), (á) rend()<br>#define sz(a) (int)(á) size()
using namespace std;
const int MAXN = 10:
int x, y, n;int used [MAXN] [MAXN];
```

```
long long cnt;
inline void go(int ind, int cnt, int flag, int start) {
    if (ind > y && n – ind < n – cnt) {
         return:
    \mathcal{E}if (n - ind < n - ent - 1) {
         return;
    \mathcal{L}if (ind == n || cnt == n) {
         if (int == n) {
              /* cout << "used = \n";
              for (int i = 0; i < n; i+1) {
                   for (int j = 0; j < n; j + 1)
                        cout << used[i][j] << " ";
                   \mathcal{F}\cot t << \sqrt[n]{n^n};
              \mathcal{E}\cot t \, << \, '' \, \vert \, n \, '' \, ; \; * \, /\therefore cnt ++:
         ł
         return:
    \mathcal{E}if ( | flag ) {
         g \circ (ind + 1, \text{cnt}, 0, 0);\mathcal{L}for (int k = start; k < n; k++) {
         if (used [k][ind] || (k == x && ind == y)) {
              continue:
         }
         used[k][ind] = 10;for (int i = ind + 1; i < n && !(k == x && i == y); i++) {
              used [k] [i] + +;
         for (int i = ind - 1; i >= 0 && !(k == x && i == y); i--) {
              used [k][i]+;
         for (int i = k + 1; i < n && (i == x && ind == y); i++) {
              used[i][ind]++;
         ł
         for (int i = k - 1; i >= 0 && !(i == x && ind == y); i--) {
              used [i] [ind]++;ł
         for (int i = 1; k + i < n && ind + i < n &&
```

```
!(k + i == x & 20 + i == y); i++)used [k + i] [ind + i] + +;ŀ
for (int i = 1; k - i >= 0 && ind - i >= 0 &&
  !(k - i == x & 22 \text{ ind } - i == y); i++)used [k - i] [ind - i] + +;\mathcal{L}for (int i = 1; k + i < n && ind - i > = 0 &&
  !(k + i == x & 2k ind - i == y); i++) {
    used [k + i] [ind - i] + +;for (int i = 1; k - i > = 0 && ind + i < n &&
  !(k - i == x & 2 & 1 \text{nd} + i == y); i++) {
    used [k - i] ind + i]++;ł
if (ind == y && flag == 0 && k < x && cnt + 1 < n) {
    go(ind, ent + 1, 1, k + 1);ł
go(ind + 1, cont + 1, 0, 0);used[k][ind] = 0;for (int i = ind + 1; i < n && !(k == x && i == y); i++) {
    used [k][i] -;
for (int i = ind - 1; i >= 0 && |(k == x & k) i == y); i--) {
    used [k] [i] -:
for (int i = k + 1; i < n && (i == x && ind == y); i++) {
    used [i] [i] [- -;for (int i = k - 1; i >= 0 && !(i == x && ind == y); i--) {
    used[i][ind] -;
ł
for (int i = 1; k + i < n && ind + i < n &&
  !(k + i == x & 22 ind + i = y); i++) {
    used [k + i] [ind + i] -;
for (int i = 1; k - i > = 0 && ind - i > = 0 &&
  !(k - i == x & 2 & 1 \text{ ind } - i == y); i++)used [k - i] ind - i]-;
ł
for (int i = 1; k + i < n && ind - i > = 0 &&
  !(k + i == x & 22 \text{ ind } - i == y); i++)used [k + i] [ind - i] -;
for (int i = 1; k - i >= 0 && ind + i < n &&
  !(k - i == x & 2 & 1 \text{ ind } + i == y); i++)
```

```
used [k - i][ind + i] - -;\mathbf{R}\rightarrow\mathcal{E}signed main() \{ios base: sync with stdio(false);
     \overline{\text{cin}} tie(0), cout tie(0);
     memset (used, 0, size of (used));
     \sin >> n >> x >> y;
     cnt = 0:
     go(0, 0, 0, 0):
     cout << cnt << "\n";
     return 0<sup>-</sup>
\mathcal{E}
```
# Задача 4. Детские забавы

У Пети есть младший брат, Лёва. Лёве три года, он очень смышленый, умеет считать до четырех, говорит, что мечтает стать программистом, как Петя, и его любимая игра - собирать квадрат 4\*4 из своего бесконечного набора деталей. Он может заниматься этим часами.

Набор состоит из деталей размером  $1*1$ ,  $1*2$ ,  $1*3$  и  $1*4$ , каждой детали неограниченное количество.

Детали могут размещаться горизонтально, но не вертикально, т.е. вариант

AAAB AAAB AAAB AAAB, где BBBB - деталь 1<sup>\*4</sup>, а AAA детали  $1*3$ , не допустим

Лёва придумал новую игру. Он говорит Пете, какие детали из набора взял, а Петя угадывает, сколько квадратов Лёва из них собрал.

Составьте программу, которая будет на основе списка, сообщенного Лёвой. выдавать количество собранных квадратов

## Входные данные:

Список размеров деталей, разделенный пробелами, например 14 2342

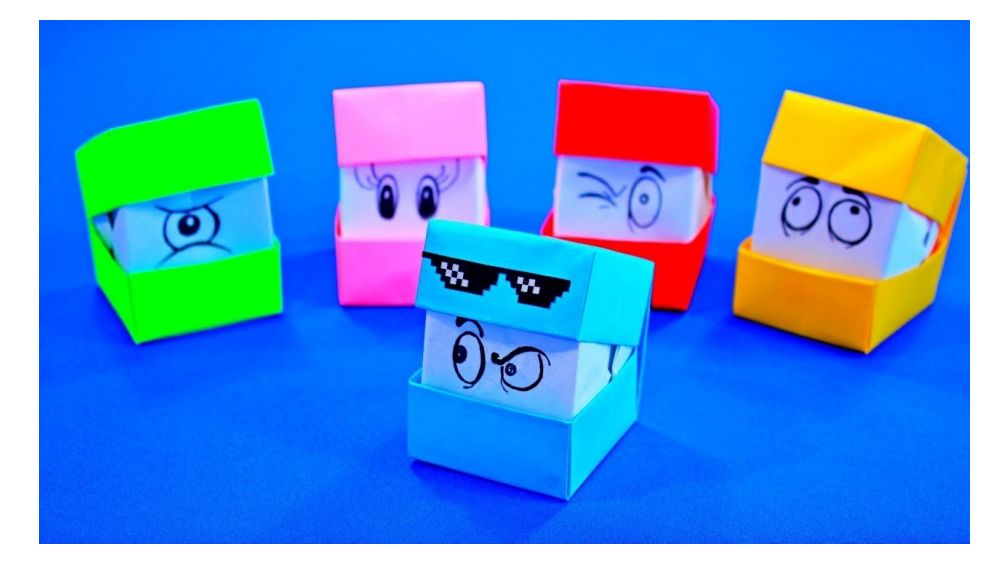

### Выходные данные:

## количество квадратов, которые можно собрать

#### Ограничение времени работы программы:  $1~\mathrm{c}$ Набор тестовых данных:

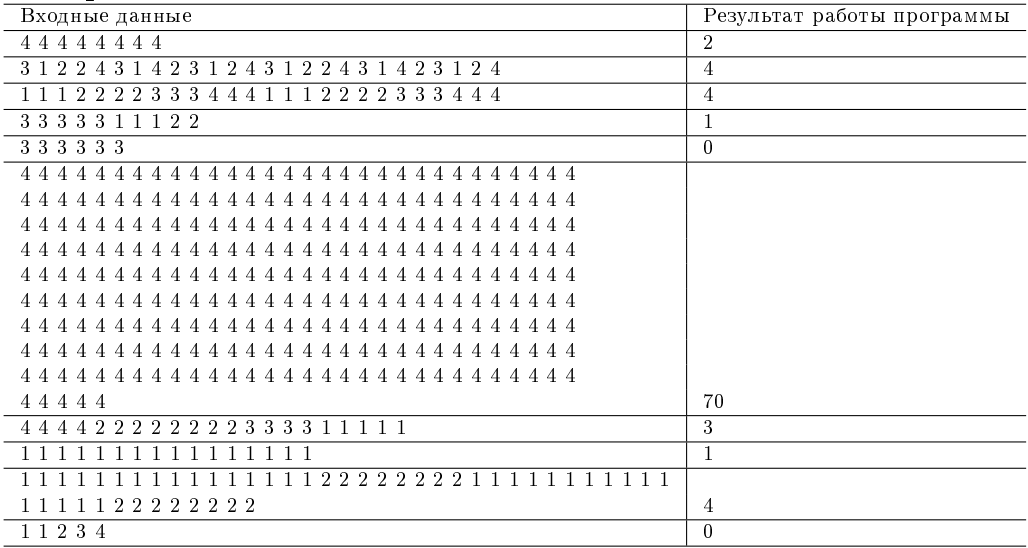

Решение задачи на языке Python:

 $def$  main():

```
details = input (). split ()sets = [0.0.0.0.0.0]for i in range (1,5):
    for detail in details:
         if int (detail) = i:
             sets [i] +=1
"""Количество строк, заполненных деталями 1*4"""
rows = sets [4]
"""Количество строк, заполненных деталями 1*3 и 1*1"""
if sets [3] > 0if sets[1] > = sets[3]rows+ = sets [3]sets [1] \rightarrow = sets [3]else :
         rows+=sets[1]sets[1] = 0"""Количество строк, заполненных деталями 2*1 и 2*1"""
if sets [2] > 0rows+=sets [2]/2sets [2] = sets [2] % 2"""Количество строк, заполненных деталями 2*1 1*1 и 1*1"""
    if sets [2]>0if sets [1] > 1rows+=1sets[1] - 2"""Количество строк, заполненных деталями 1*1"""
if sets [1] > 0rows+=sets \lceil 1 \rceil //4
print (rows // 4)
```
 $main()$ 

## Задача 5. Помогите Даше найти выход

Даша-следопыт пришла в себя в очень странном черно-белом месте. Вокруг нее были только стены, и какой-то слабо освещенный коридор.

В кармане она нашла кнопочный телефон с олним странным и очень ллинным сообщением. Сообщение содержало подозрительно большое количество пробелов в неожиданных местах и точки на одинаковом расстоянии друг от друга:

DearDasha!Iknowyo. @ u a.rescared,bute.very thi.ngwillbef in.e ju st.followmyinstr.u ct i on.sbestregar \*.dsyourmonkey#

Даша поняла: это зашифрованная карта лабиринта!

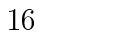

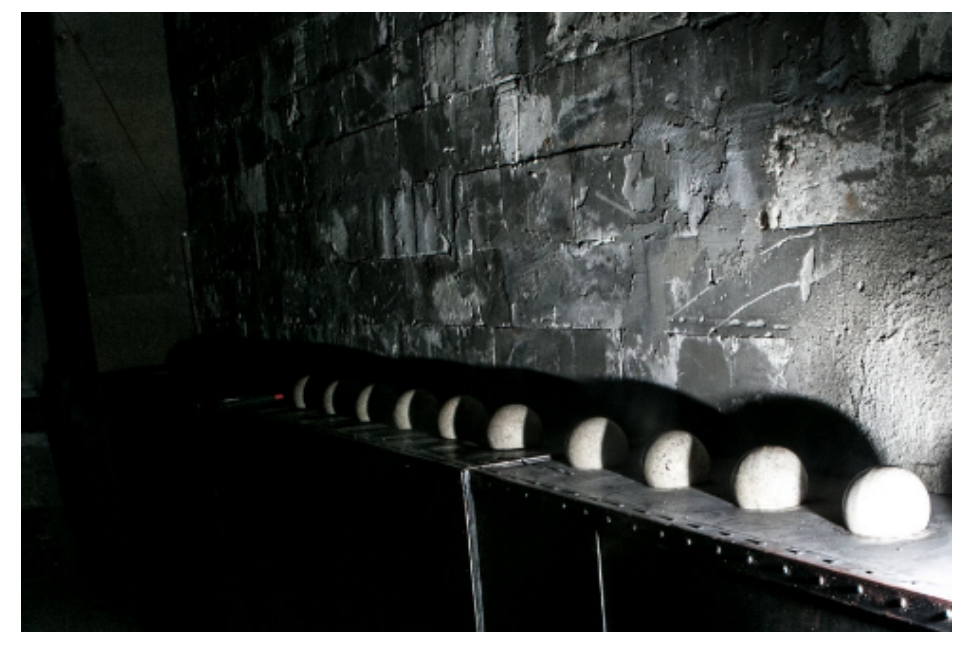

DearDasha! Iknowyo  $\bullet$ u a r escar e d, but e v eryt hi ngwillbefin  $i \mathbf{u}$ s t  $e$ fol 1 owmyins t r u ct i on s bestregar \* dsyourmonkey#####

################ Q  $\pm$  $\mathbf{H}$ # ##### # ##### #  $#$  #  $# #$  $#$  $\mathbf{H}$ # ##### # #  $\pm$  $#$  $+$  $\mathbf{t}$  $\mathbf{H}$  $# H$ ### # ####### # #  $\overline{1}$  $\overline{1}$  $#$  $#$  $# H$ # ### # ## # ## \* ################

Поможем Даше-следопыту найти путь из лабиринта! Входные данные:

#### Олимпиада по информатике

Текстовая строка Пробел - проход в лабиринте Точка - перенос строки @ - начальное положение Даши \* - место, куда надо прийти Любой другой символ - стены Выходные данные: путь Лаши по шагам в виле строки из символов >  $\langle \cdot \rangle$  (вправо вниз влево вверх) Ограничение времени работы программы: 1 с Пример тестовых данных:

################. @  $#$ #.# ##### # ##### #.#  $# # #$ # #.# # # # ##### # # ### # ####### # # # # # # # ### # ## # ## \* #############  $# # #$  $# #$  $+ +$ 

Результат работы программы

>>>>>>>||||>>>>>>^^<<<<^^>>>>>>>>>||||||>

#### Решение задачи на языке Python:

Автор решения - победитель заключительного тура олимпиады по информатике, Артем Шмараев. 10 класс. г. Белгород

```
def found (pathArr, finPoint):
    weight = 1for i in range(len(pathArr) * len(pathArr[0]))
        weight += 1for y in range(len(pathArr)):
            for x in range (len (pathArr[y])):
                if pathArr[y][x] == (weight -1):
                    if y > 0 and pathArr [y - 1][x] == 0:
                        pathArr[y - 1][x] = weightif y < (len(pathArr) - 1) and pathArr [y + 1][x]== 0:
                        pathArr[y + 1][x] = weightif x > 0 and pathArr[y][x - 1] == 0:
                        pathArr[y][x - 1] = weightif x < (len(pathArr[y]) - 1) and pathArr[y][x +
    1 = 0pathArr[y][x + 1] = weightif (abs(y - finPoint[0]) + abs(x - finPoint[1]))== 1pathArr[finPoint[0]][finPoint[1]] = weightreturn True
    return False
def print Path (path Arr, fin Point)
    y = finPoint[0]x = finPoint [1]
```

```
weight = pathArr[y][x]
```

```
result = list(range(weight))while (w \text{ eight}):
         weight == 1if y > 0 and pathArr [y - 1][x] == weight:
              y \equiv 1r = \text{null} [weight] = '|'
         e lif y < (len(pathArr) - 1) and pathArr[y + 1][x] == weightr e s u l t [ w eight ] = \cdot \cdot '
              y \neq 1e lif x > 0 and path Arr [y][x - 1] == weightresult [weight ] = '>'
              x \rightarrow -1e lif x < (len(pathArr[y]) - 1) and pathArr[y][x + 1] ==w e i g h t :
              result[weight] = 'c'x += 1return result [1:]a = input(). split ("")for i in range (len(a)):
    a[i] = list(a[i])for j in range (\left[ \text{en(a[i])} \right])
         if a[i][j] == "a[i][j] = 0e lif a [i][j] == "Q":pozln = (i, j)a[i][j] = 0e lif a[i][j] == "*":
              pozOut = (i, j)a[i][i] = 0e l s e :
              a[i][j] = 1l a b i r i n t = apath = [[x \text{ if } x == 0 \text{ else } -1 \text{ for } x \text{ in } y] for y in labirint]
path [poz 1n [0]] [poz 1n [1]] = 1;if not found (path, pozOut):
     p r i n t ("Путь не найден!")
result = printPath(path, pozOut)
```

```
print('") ioin (result))
```
#### Задача 6. Захват территории

После длительного пути кочевое племя наконец пришло к осознанию, что им нужно поменять образ жизни на более оседлый. Они нашли подходящий для постоянной жизни участок. Чтобы быстрее разбить лагерь, решено было использовать в качестве опор ограждения уже стоящие на участке деревья, а сами ограждения располагать по прямой линии между опорами.

Какова максимальная площадь, которая может получиться в результате, и сколько метров ограждений требуется поставить?

Расположение деревьев задано их координатами на плоско $c$ ти

Входные данные:

Координаты деревьев

#### Выходные данные:

Площадь и периметр в метрах, разделенные пробелом. С точностью до 4 знаков после запятой

Ограничение времени работы программы:  $1 c$ Набор тестовых данных:

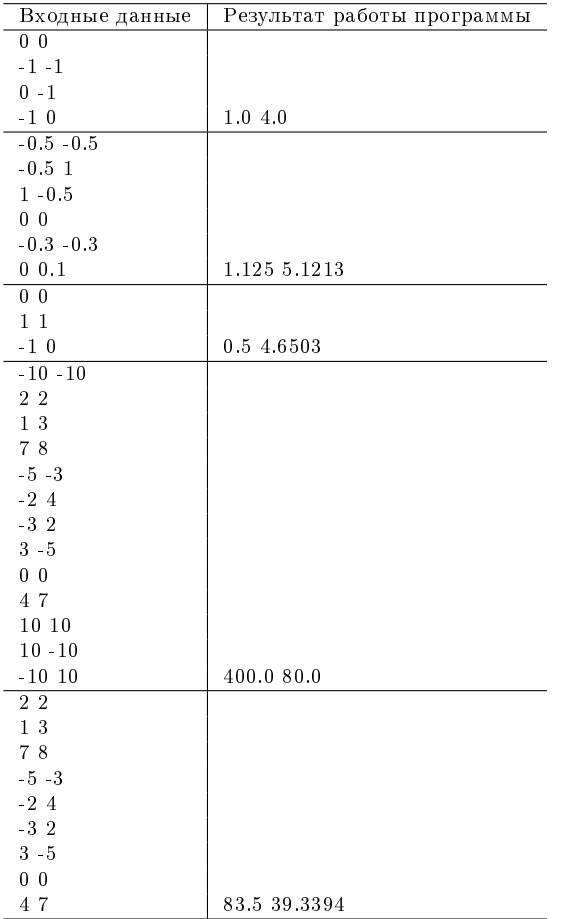

#### Решение задачи на языке Python:

 $A$ втор решения - призер отборочного тура олимпиады по информатике, Артём Севидов,  $10$  класс, г. Реутов

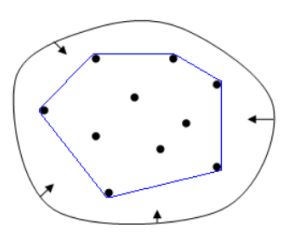

20

```
m = []while True
    t r y :
         b, c=map(float, input () split ())
         m. append ( ( b , c ) )
    e x c e p t :
         b reak
m= list (set (m))
n=l e n (m)if n < 3:
     p r i n t ( 0 , 0 )
e l s e :
    t=0for i in range(n):
         if m[t][0] > m[i][0]:
              t = is = []for i in range(n):
         if i! = t :
              s append (i)
    def g(h, k, l):
         return (k[0] - h[0]) * (l[1] - k[1]) - (k[1] - h[1]) * (l[0] - k[0])def q(a, b):
         g l o b a l m
         h = []i = 0i = 0while i <len(a) and j <len(b):
              if g(m[t], m[a[i]], m[b[j]]) > 0:
                   h append(a[i])i+1e l s e
                  h append(b[j])i+1h extend (a[i] )h extend(b[i]return h
    def f(a):
         global m
         if len(a) < = 1:
              r et urn a
         k=len(a) //2
         return q(f(a[:k]), f(a[k:]))s=f(s)y=[t, s [0]for i in range (1, len(s)):
         while g(m[y[-2]], m[y[-1]], m[s[i]]] < 0:
              d e |y[-1]|y append (s[i])s=0for i in range(len(y) -1):
         s+ = m [y[i][0]*m[y[i+1][1]for i in range (1, len(y)):
```

$$
s=\!\!\!=\!\!m[y[i]][0]*m[y[i-1]][1]\ns=\!\!\!=\!\!m[y[-1]][0]*m[y[0]][1]\ns=\!\!\!=\!\!m[y[0]][0]*m[y[-1]][1]\np=0\nfor i in range(len(y)-1):\n p+=((m[y[i]][0]-m[y[i+1]][0])**2+(m[y[i]][1]-m[y[i+1]][1])\n*2)**0.5\np=((m[y[0]][0]-m[y[-1]][0])**2+(m[y[0]][1]-m[y[-1]][1))**2)\n**0.5\nprint (round(abs(s/2),4), round(p,4))
$$